# **Brancher un Samsung Galaxy S4**

Depuis la version 4, on ne passe plus par l'USB MASS STORAGE mais par le protocole MTP

```
# dmesg
[2254.973530] usb 1-1: new high-speed USB device number 19 using xhci hcd
[ 2255.123346] usb 1-1: New USB device found, idVendor=04e8, idProduct=6860,
bcdDevice= 4.00
[ 2255.123353] usb 1-1: New USB device strings: Mfr=1, Product=2,
SerialNumber=3
[ 2255.123356] usb 1-1: Product: SAMSUNG Android
[ 2255.123358] usb 1-1: Manufacturer: SAMSUNG
[ 2255.123361] usb 1-1: SerialNumber: a115bb32
$ lsusb
...
Bus 001 Device 019: ID 04e8:6860 Samsung Electronics Co., Ltd Galaxy series,
misc. (MTP mode)
...
```
### **Paquets à installer**

```
aptitude install mtp-tools jmtpfs
```
# **Connecter l'appareil**

Brancher l'appareil via le cable USB puis

Créer dans le /home de l'user un point de montage Exemple

 $$ cd ~$ \$ **mkdir** Samsung

# **Monter le téléphone**

```
$ jmtpfs Samsung/
Device 0 (VID=04e8 and PID=6860) is a Samsung Galaxy models (MTP).
$ cd Samsung
$ ls
Phone
$ cd Phone
$ ls
Alarms Documents Music Pictures Ringtones
```
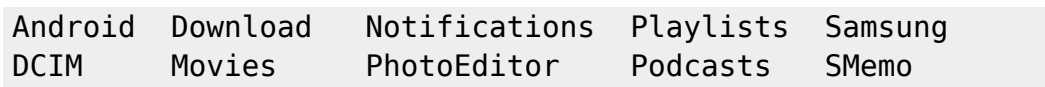

# **Démonter le périphérique**

*\$* fusermount -u ~/Samsung

#### **Créer des alias**

#### Dans **.bash\_aliases**

```
alias samsungOn="jmtpfs ~/Samsung/"
alias samsungOut="fusermount -u ~/Samsung"
alias samsungOutForce="fusermount -uz ~/Samsung"
```
*\$* source .bashrc

#### **Problème(s)**

Bon si soucis lors du démontage, utiliser l'alais de secours (**-uz**)

#### **Alternatives**

Jeter un oeil sur le paquet suivant :

```
aptitude show android-file-transfer
Paquet : android-file-transfer
Version : 3.9+dfsg-1+b1
État: non installé
Priorité : optionnel
Section : misc
Responsable : Dylan Aïssi <daissi@debian.org>
Architecture : amd64
Taille décompressée : 1 623 k
Dépend: libc6 (>= 2.14), libfuse2 (>= 2.6), libgcc1 (>= 1.3.0), libgt5core5a
(>= 5.12.2), libqt5gui5 (>= 5.7.0) | libqt5gui5-gles (>= 5.7.0),
        libgt5widgets5 (>= 5.0.2), libreadline8 (>= 6.0), libstdc++6 (>= 9)
Description : reliable MTP client with minimalistic UI
 Android-File-Transfer is a reliable MTP client with minimalistic UI. Its
 features are: 1. Simple Qt UI with progress dialogs. 2. FUSE wrapper,
 supporting partial read/writes, allowing instant access
      to your files.
```
3. No **file size** limits. 4. Automatically renames album cover to **make** it visible from media player. 5. USB 'Zerocopy' support found in recent Linux kernel (no user/kernel data copying). 6. No extra dependencies (e.g. libptp/libmtp). 7. Available **as** static/shared library. 8. Command line tool (aft-mtp-cli). Site : https://whoozle.github.io/android-file-transfer-linux/

From: <https://cbiot.fr/dokuwiki/> - **Cyrille BIOT**

Permanent link: **<https://cbiot.fr/dokuwiki/php-bash:samsung>**

Last update: **2020/11/01 17:55**

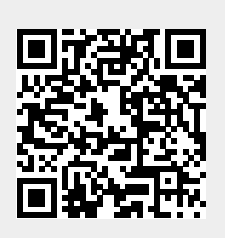